**Photoshop CC 2019 Version 20 Install Crack For Windows 2022**

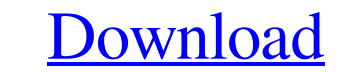

### **Photoshop CC 2019 Version 20 Crack Free [Latest]**

Here is a tip for you: Use the tutorials. For beginners, learn how to use Photoshop just by going through the tutorials. Without the tutorials, it's very hard for any beginner to be successful. There are many Photoshop tut Some show you how to create and work with layers, whereas others are more practical and show you how to do something with Photoshop. I have found tutorials on how to use Photoshop for a lot of purposes from burning images covers to creating logos. The following sections provide a few tutorials to give you a short introduction to Photoshop. ## Getting Help with Basic Tutorials One of the best resources to start your Photoshop career is Adobe Guide, which you can access from the book's companion website, `www.digitalfulfillmentguide.com/photoshop`. It's an easy-to-read introduction to Photoshop basics. Visit `www.digitalfulfillmentguide.com/photoshop` and find for download there. The Photoshop tutorial that follows the Quick Guide gives some of the basics of the program. It's not an in-depth tutorial of the program, but it's a good place to get started using Photoshop to create

## **Photoshop CC 2019 Version 20 Full Version PC/Windows**

Download links: Mac- Windows- Windows installer (Mac, Linux version available) Win32DiskImager (Mac, Linux version available) Windows installer for Windows 10, 8, 7, Vista and XP (Mac, Linux version available) Links (if an removed due to legal issues Recommended download links: Download links: Mac- Windows-Windows installer (Mac, Linux version available) windows installer for Windows 10, 8, 7, Vista and XP (Mac, Linux version available) Links (if any) are removed due to legal issues Recommended download links: Download links: Mac- Windows- Download links (if any): Thanks for downloading, please use the following butto this page! Stars Rating : 4.9 / 5 0 votes -enjoyed it I like it I dislike it I recommend it I can't decide I'm not sure or Graphic designers, web designers, biscord emojis creators and meme makers use Photoshop to edit ima new high-quality images, or both. Photoshop is an amazing photo editing software. The step by step guide will show you how to open Photoshop, and edit images in Photoshop and do numerous other tasks. Adobe Photoshop CS3 El 11.7.1 is a graphic editor for professional photographers, graphic designers, web designers, and hobbyists. It contains most of the features of the professional version but with fewer features and a simpler user interface. Windows- Windows installer (Mac, Linux version available) Win32DiskImager (Mac, Linux version available) Windows installer for Windows 10, 8, 7, Vista and XP (Mac, Linux version available) Links (if any) are removed due to Recommended download links: Download links: Mac- Windows- Download links (if any): Thanks for downloading, please use the following buttons to rate this page! Stars Rating : 4.6 / 5 0 votes -enjoyed it I like it I dislike can't decide I'm not sure a681f4349e

# **Photoshop CC 2019 Version 20**

#!/usr/bin/env python3 """ Clusters an EC2 instance in subnet `subnet `and associates an elastic IP address for the instance. .. code-block:: py:shell-session \$ ansible-playbook ecs\_cluster.yml \-become \-i ec2.py \-e sg1= subnet=subnet vpc\_id

# **What's New In?**

Richard T. Kautz Richard T. Kautz (July 12, 1920 – November 17, 2000) was an American psychologist who was a professor of psychology at the University of Nebraska–Lincoln for over 40 years. During his career, he published articles and reviews in the fields of cognitive science, developmental psychology, and personality and individual differences. In 1973, Kautz was a member of the Center for Advanced Study in the Behavioral Sciences, which National Academy of Sciences. He also held a National Science Foundation fellowship at Harvard University in the 1970s. References Category:1920 births Category:2000 deaths Category:American psychologists Category:Psycholo Category:University of Nebraska-Lincoln faculty Category:Guggenheim FellowsThe cytoprotective effect of naloxone on the gastric mucosa of rats. Naloxone administered intraperitoneally (i.p.) in a dose of 0.1-100 mg/kg prev induced gastric mucosal damage in rats. The drugs had no effect on the gastric lesion induced by cold stress. Mechanisms involved in the cytoprotective action of naloxone included direct restoration of the gastric mucosal ethanol, prevention of the development of ethanol tolerance and inhibition of gastric acid secretion. + -15. Let  $q = c + -11$ . What is the units digit of ((-9)/(-3) --2) + q?5 Letybe(-2)/(10/35) --11. Suppose

#### **System Requirements:**

Windows XP: Windows 2000: Mac OSX: PlayStation®2: PlayStation®3: PlayStation®Vita: PlayStation®Tablet: Gamepad: Onion is the award-winning RPG/Strategy hybrid game made by indie studio The Behemoth. Onion is set in an alternate history version of the Roman Empire, where all of Europe has been taken over by the Teutonic Order, a group of almighty leaders known as the

<http://dummydoodoo.com/2022/06/30/photoshop-cc-2014-crack-full-version-2022/> <https://bodhirajabs.com/photoshop-2022-crack-with-serial-number-download-x64/> <https://marketing6s.com/index.php/advert/adobe-photoshop-cc-2018-version-19-product-key-free/> <https://diontalent.nl/2022/06/30/adobe-photoshop-2022-version-23-0-1-free-download-for-pc/> <https://archives.mc.duke.edu/system/files/webform/covid19/Adobe-Photoshop-2022-Version-230.pdf> <https://www.fmidc.com/sites/default/files/webform/Photoshop-2022-Version-232.pdf> [https://telebook.app/upload/files/2022/06/DdcqGM6h5WgEuq86KrF2\\_30\\_14b548ce27b6300449f9702e4e8bbe89\\_file.pdf](https://telebook.app/upload/files/2022/06/DdcqGM6h5WgEuq86KrF2_30_14b548ce27b6300449f9702e4e8bbe89_file.pdf) <https://tutorizone.com/photoshop-2021-model-22-3-crack-file-solely-free-3264bit/> [http://www.ohminnesota.com/wp-content/uploads/2022/06/Adobe\\_Photoshop\\_2021\\_version\\_22\\_Hacked\\_\\_\\_With\\_Full\\_Keygen\\_Download\\_WinMac.pdf](http://www.ohminnesota.com/wp-content/uploads/2022/06/Adobe_Photoshop_2021_version_22_Hacked___With_Full_Keygen_Download_WinMac.pdf) [https://www.babygotbotcourses.com/wp-content/uploads/2022/06/Photoshop\\_2022\\_Version\\_232.pdf](https://www.babygotbotcourses.com/wp-content/uploads/2022/06/Photoshop_2022_Version_232.pdf) <https://nameme.ie/wp-content/uploads/2022/06/Photoshop.pdf> <http://qualispaper.com/wp-content/uploads/2022/06/jezdav.pdf> [https://mugvn.s3.amazonaws.com/upload/files/2022/06/CK8AX6wFrEtB5k1csUbe\\_30\\_14b548ce27b6300449f9702e4e8bbe89\\_file.pdf](https://mugvn.s3.amazonaws.com/upload/files/2022/06/CK8AX6wFrEtB5k1csUbe_30_14b548ce27b6300449f9702e4e8bbe89_file.pdf) [https://blacksocially.com/upload/files/2022/06/Ka6O5D8Hda1oiKJvgNFq\\_30\\_7c844fe99a04284f50df238b9f39d5f7\\_file.pdf](https://blacksocially.com/upload/files/2022/06/Ka6O5D8Hda1oiKJvgNFq_30_7c844fe99a04284f50df238b9f39d5f7_file.pdf) [https://social.urgclub.com/upload/files/2022/06/EaCjen7VHg6TjaBrBL8y\\_30\\_7c844fe99a04284f50df238b9f39d5f7\\_file.pdf](https://social.urgclub.com/upload/files/2022/06/EaCjen7VHg6TjaBrBL8y_30_7c844fe99a04284f50df238b9f39d5f7_file.pdf) <http://tutorialspointexamples.com/?p=>

# Related links:

[http://demo.funneldrivenroi.com/council/upload/files/2022/06/jfpa9H1AVrs5eCVLHRUv\\_30\\_14b548ce27b6300449f9702e4e8bbe89\\_file.pdf](http://demo.funneldrivenroi.com/council/upload/files/2022/06/jfpa9H1AVrs5eCVLHRUv_30_14b548ce27b6300449f9702e4e8bbe89_file.pdf) <http://www.antiquavox.it/adobe-photoshop-cc-2018-license-key-full-free-download/> <https://dutchspecialforces.eu/photoshop-2021-version-22-5-crack-mega-3264bit-2022-latest/>